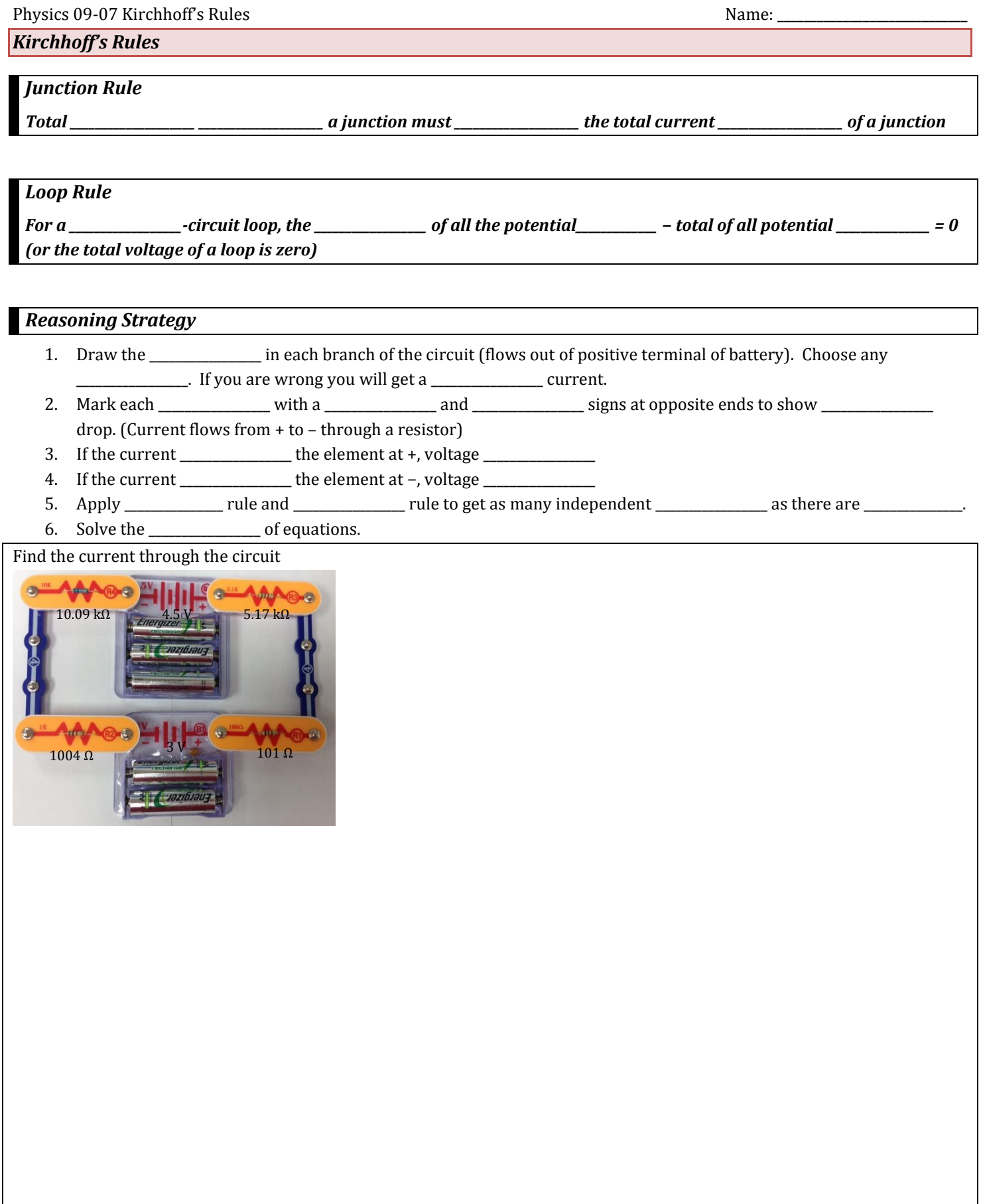

Find the currents through each element.

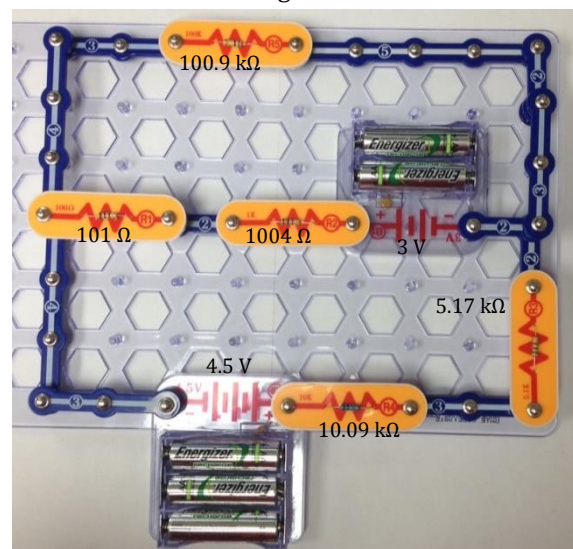

## *Homework*

- 1. Can all of the currents going into the junction in Figure 1 be positive? Explain.
- 2. Apply the junction rule to junction b in Figure 2 Is any new information gained by applying the junction rule at e? (In the figure, each emf is represented by script E.)
- 3. Apply the loop rule to loop afedcba in Figure 2.
- 4. Apply the loop rule to loop abcdefgha in Figure 3. (OpenStax 21.31)  $-I_2R_2 + E_1 - I_2r_1 + I_3R_3 + I_3r_2 - E_2 = 0$
- 5. Apply the loop rule to loop aedcba in Figure 3. (OpenStax 21.32)  $I_1R_1$  +  $I_2r_1 - E_1 + I_2R_2 = 0$
- 6. Apply the junction rule at point a in Figure 4. (OpenStax 21.35)  $I_3 = I_1 +$  $I<sub>2</sub>$
- 7. Apply the loop rule to loop abcdefghija in Figure 4. (OpenStax 21.36)  $-I_1R_1 + E_1 - I_1r_1 - I_1R_5 - I_3r_4 - E_4 - I_3r_3 + E_3 - I_3R_3 = 0$
- 8. Solve the circuit in Figure 3. Use the loop abcdefgha for one of your equations. (OpenStax 21.38)  $I_1 = 4.75$  A,  $I_2 = -3.5$  A,  $I_3 = 8.25$  A

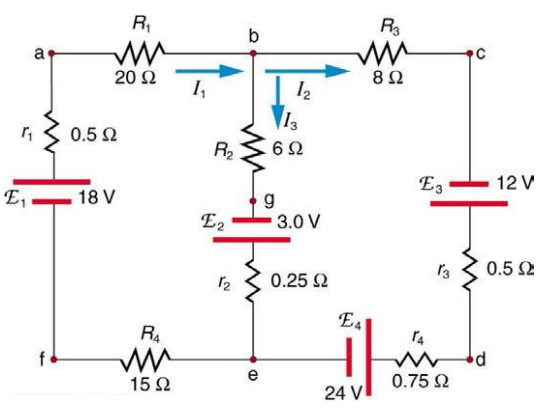

**Figure 1**

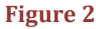

 $F = 24.0 V$ 

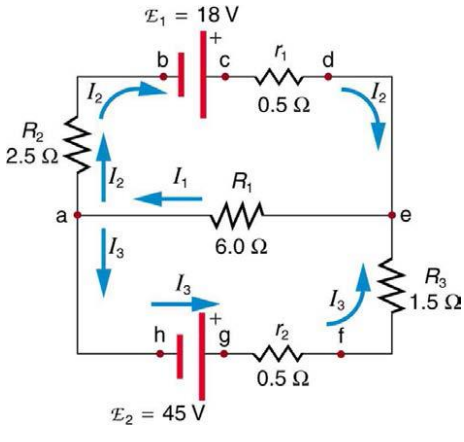

 $\frac{R_5}{20 \Omega}$  $R_1$  $E<sub>2</sub>$  $= 48.0 V$  $5.0 \Omega$  $0.20 \Omega$  $R<sub>3</sub>$  $78<sub>0</sub>$  $= 36.0 V$  $0.05$  O h **Figure 4**

**Figure 3**